## Package 'googlePrintr'

February 6, 2018

Title Connect to 'Google Cloud Print' API

Version 0.0.1

Description Allows printing documents from R through 'Google Cloud Print' API. See <https://developers.google.com/cloud-print/docs/overview> for more information about 'Google Cloud Print'.

**Imports** googleAuthR  $(>= 0.5.1.9000)$ , jsonlite, httr

Suggests drat

License MIT + file LICENSE

Encoding UTF-8

LazyData true

RoxygenNote 6.0.1

NeedsCompilation no

Author Carl Ganz [aut, cre], CannaData Solutions [cph]

Maintainer Carl Ganz <carl@cannadatasolutions.com>

Repository CRAN

Date/Publication 2018-02-06 14:50:45 UTC

### R topics documented:

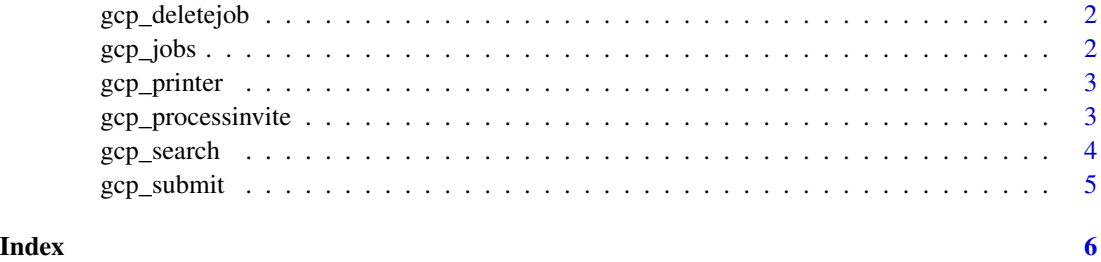

1

<span id="page-1-0"></span>gcp\_deletejob *Delete job*

#### Description

Delete job

#### Usage

```
gcp_deletejob(jobid)
```
#### Arguments

jobid ID of job to delete

#### Note

For info about parameters see [https://developers.google.com/cloud-print/docs/appInterf](https://developers.google.com/cloud-print/docs/appInterfaces#deletejob)aces# [deletejob](https://developers.google.com/cloud-print/docs/appInterfaces#deletejob)

gcp\_jobs *Query submitted jobs*

#### Description

Query submitted jobs

#### Usage

```
gcp_jobs(printerid = NULL, owner = NULL, status = NULL, query = NULL,
 offset = NULL, limit = NULL, sortorder = NULL)
```
#### Arguments

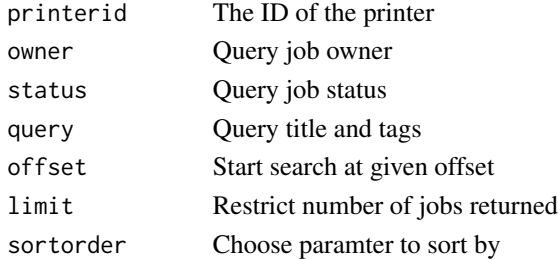

#### Note

For info about parameters see [https://developers.google.com/cloud-print/docs/appInterf](https://developers.google.com/cloud-print/docs/appInterfaces#jobs)aces# [jobs](https://developers.google.com/cloud-print/docs/appInterfaces#jobs)

<span id="page-2-0"></span>

#### Description

Get details about printer

#### Usage

```
gcp_printer(printerid, client = NULL, extra_fields = NULL)
```
#### Arguments

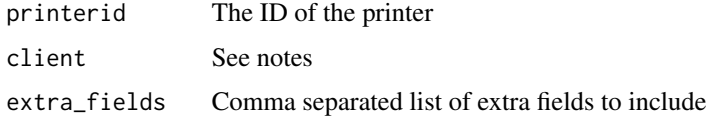

#### Note

Client field lets user augment printer capabilities see [https://developers.google.com/cloud-pr](https://developers.google.com/cloud-print/docs/appInterfaces#printer)int/ [docs/appInterfaces#printer](https://developers.google.com/cloud-print/docs/appInterfaces#printer)

#### Examples

```
## Not run:
# get all printers
printers <- gcp_search()
# select info about first printer
gcp_printer(printer$id[1])
```
## End(Not run)

gcp\_processinvite *Accept printer invitation*

#### Description

Accept printer invitation

#### Usage

```
gcp_processinvite(printerid, accept = TRUE)
```
#### <span id="page-3-0"></span>Arguments

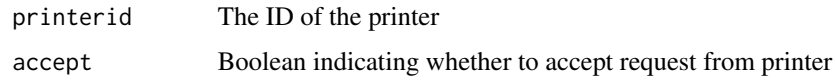

#### Note

Undocumented API discovered at <https://stackoverflow.com/a/36366114/4564432>

gcp\_search *List printers associated with Google account*

#### Description

List printers associated with Google account

#### Usage

```
gcp_search(name = NULL, type = NULL, connection_status = NULL,
 use_cdd = NULL, extra_fields = NULL)
```
#### Arguments

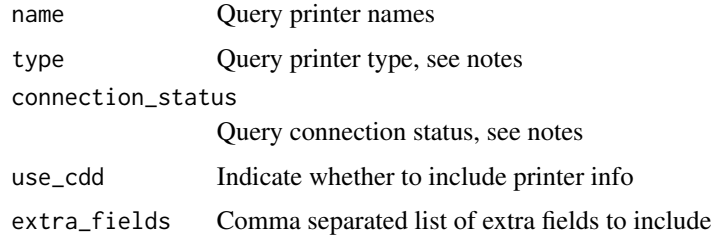

#### Note

For info about parameters see [https://developers.google.com/cloud-print/docs/appInterf](https://developers.google.com/cloud-print/docs/appInterfaces#search)aces# [search](https://developers.google.com/cloud-print/docs/appInterfaces#search)

#### Examples

```
## Not run:
# get all printers
all_printers <- gcp_search()
```
## End(Not run)

<span id="page-4-0"></span>

#### Description

Submit print job to printer

#### Usage

```
gcp_submit(printerid, title, ticket = jsonlite::toJSON(list(version =
  jsonlite::unbox("1.0"), print = c()), auto_unbox = FALSE), content,
  contentType, tag = NULL)
```
#### Arguments

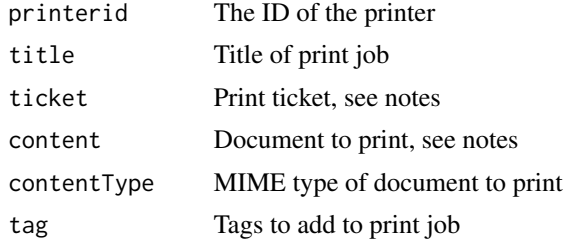

#### Note

For info about parameters see [https://developers.google.com/cloud-print/docs/appInterf](https://developers.google.com/cloud-print/docs/appInterfaces#submit)aces# [submit](https://developers.google.com/cloud-print/docs/appInterfaces#submit)

If content is a path to a file it will use httr::upload\_file otherwise it well send raw content

#### Examples

```
## Not run:
printer <- gcp_search("myPrinter")
gcp_submit(printer$id[1],
           "New Title",
           content =
              "<h1>Hello World</h1>",
           contentType = "text/html"
\mathcal{L}
```
## End(Not run)

# <span id="page-5-0"></span>Index

gcp\_deletejob, [2](#page-1-0) gcp\_jobs, [2](#page-1-0) gcp\_printer, [3](#page-2-0) gcp\_processinvite, [3](#page-2-0) gcp\_search, [4](#page-3-0) gcp\_submit, [5](#page-4-0)